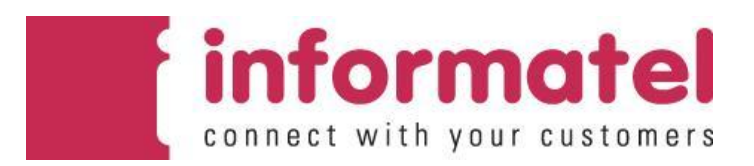

**[www.readytosms.com.au](http://www.readytosms.com.au/)** *Web Service API*

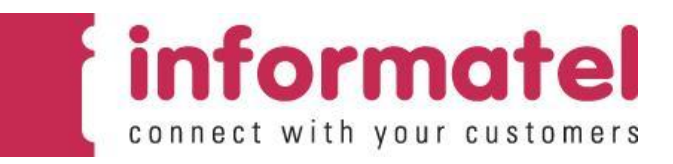

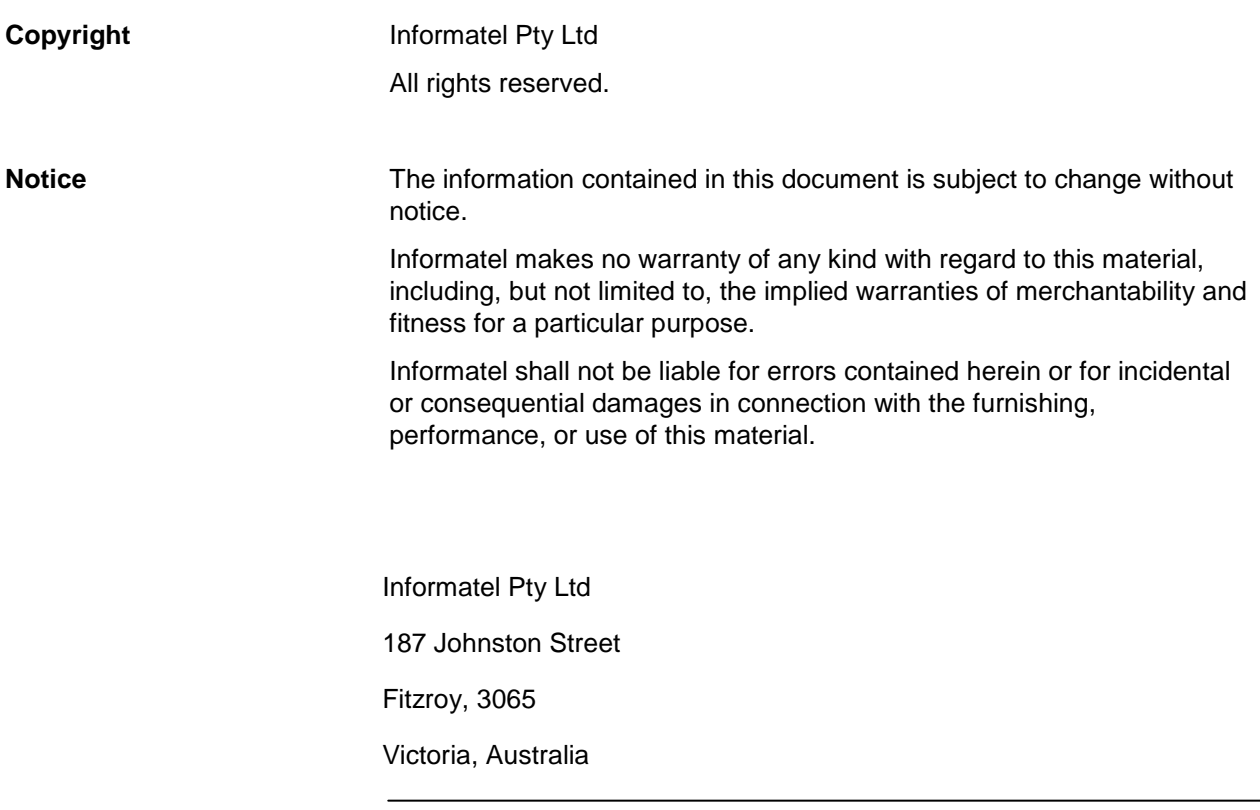

Printed in Australia

# **Table of Contents**

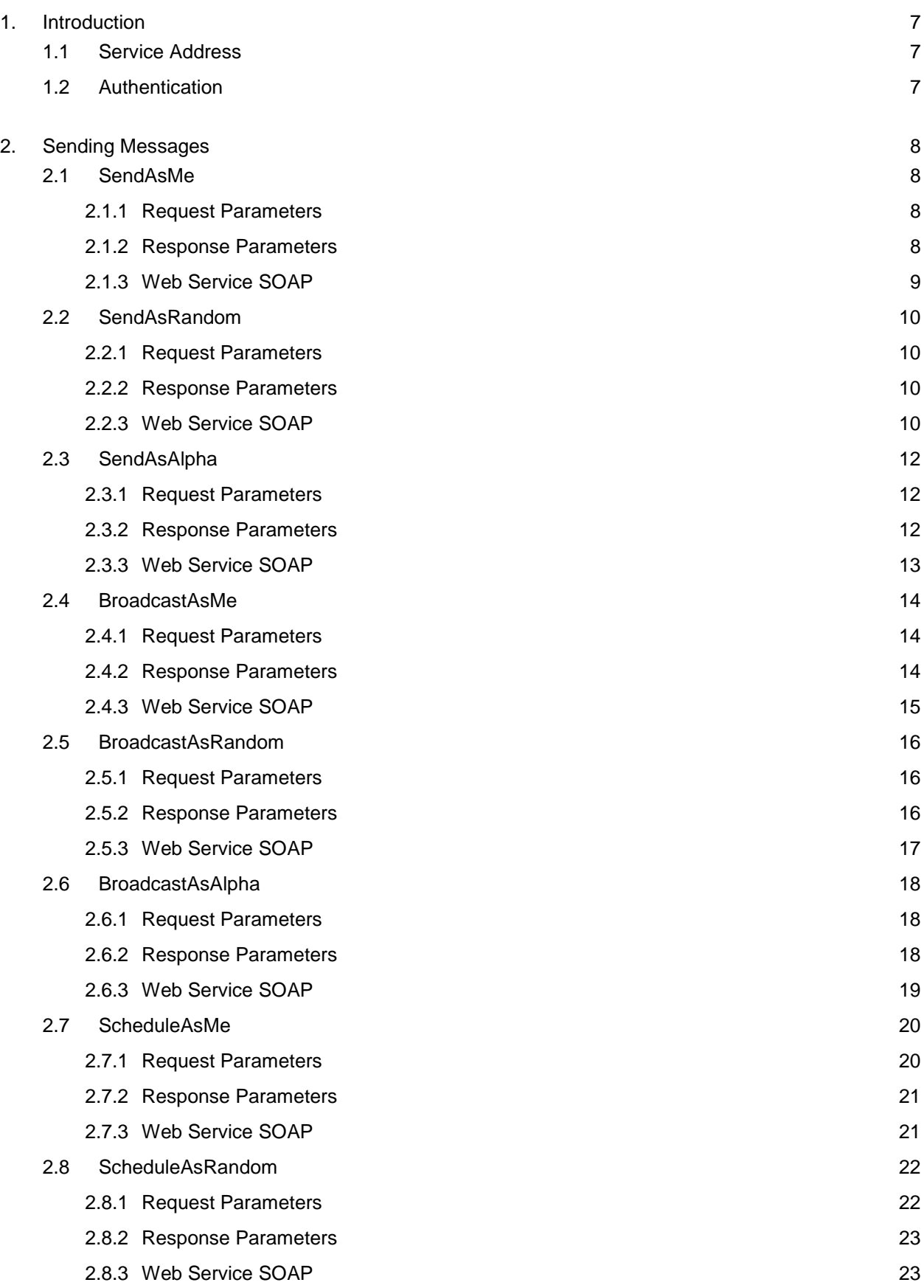

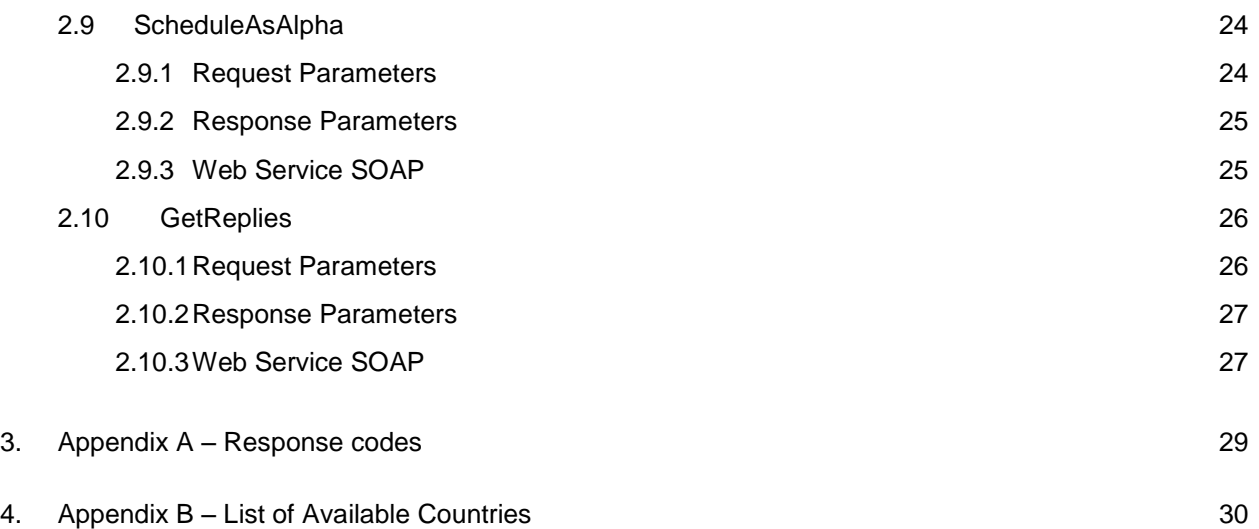

# <span id="page-4-0"></span>**1. Introduction**

[Ready to SMS](http://www.readytosms.com.au/) provides a convenient and cost effective way to purchase and send short messages (SMS) to mobile devices over the internet.

The purpose of this document is to show in technical detail how the Ready to SMS engine can be accessed to send text messages through a web service interface. Each request requires authentication which uses the same username and password as the web site. Credits are bought and paid for in the same way as with the web site and must be purchased prior to using the web service.

Text messages can be sent out one at a time or in bulk, they can be scheduled for a particular time, and any replies received for the messages can also be retrieved.

For full [terms and conditions](http://www.readytosms.com.au/Terms-and-Conditions.aspx) and a copy of our [privacy policy](http://www.readytosms.com.au/Privacy-Policy.aspx) please refer to the web site.

# <span id="page-4-1"></span>**1.1 Service Address**

The service URL is:<https://www.readytosms.com.au/services/web.asmx> It must be used over 128 bit SSL.

#### <span id="page-4-2"></span>**1.2 Authentication**

To authenticate to the service a valid username and password must be supplied with each request. This username and password can be obtained by registering with [www.readytosms.com.au](http://www.readytosms.com.au/) . This will create an account under which credits can be purchased. Credits cost the same amount no matter which service you use and must be bought on the web site prior to sending any messages.

# <span id="page-5-0"></span>**2. Sending Messages**

The web service contains the following methods:

#### <span id="page-5-1"></span>**2.1 SendAsMe**

This allows you to send a single message to a single destination. The source of the message will be the mobile number registered against your account. If the receiver of the message sends back a reply it will be delivered straight to your account's registered mobile phone number.

## *2.1.1 Request Parameters*

<span id="page-5-2"></span>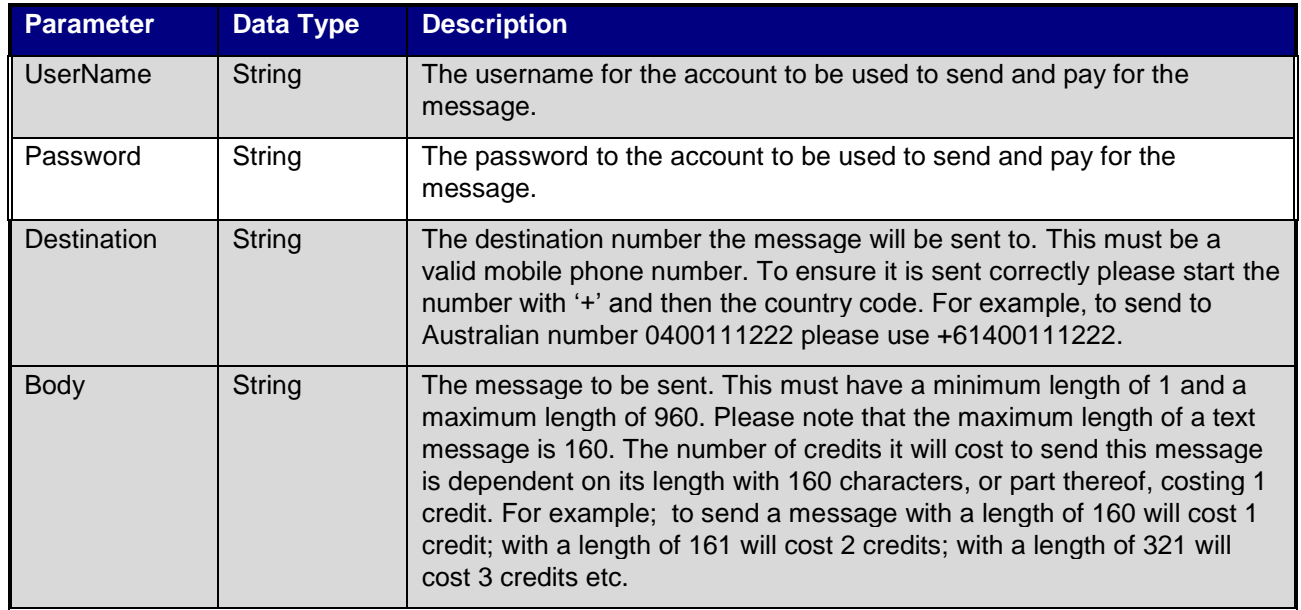

#### <span id="page-5-3"></span>*2.1.2 Response Parameters*

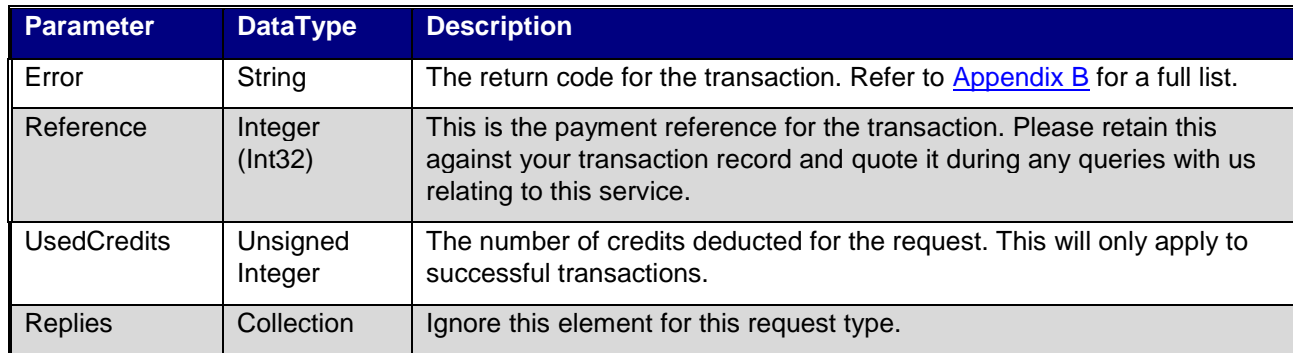

```
POST /services/web.asmx HTTP/1.1
Host: www.readytosms.com.au
Content-Type: text/xml; charset=utf-8
Content-Length: length
SOAPAction: "http://www.informatel.com/ReadyToSms/3.0/web/SendAsMe"
<?xml version="1.0" encoding="utf-8"?>
<soap:Envelope xmlns:xsi="http://www.w3.org/2001/XMLSchema-instance" 
xmlns:xsd="http://www.w3.org/2001/XMLSchema" 
xmlns:soap="http://schemas.xmlsoap.org/soap/envelope/">
   <soap:Body>
     <SendAsMe xmlns="http://www.informatel.com/ReadyToSms/3.0/web">
       <UserName>string</userName>
       <Password>string</password>
       <Destination>string</destination>
       <Body>string</body>
     </SendAsMe>
   </soap:Body>
</soap:Envelope>
HTTP/1.1 200 OK
Content-Type: text/xml; charset=utf-8
Content-Length: length
<?xml version="1.0" encoding="utf-8"?>
<soap:Envelope xmlns:xsi="http://www.w3.org/2001/XMLSchema-instance" 
xmlns:xsd="http://www.w3.org/2001/XMLSchema" 
xmlns:soap="http://schemas.xmlsoap.org/soap/envelope/">
   <soap:Body>
     <SendAsMeResponse xmlns="http://www.informatel.com/ReadyToSms/3.0/web">
       <SendAsMeResult>
         <Error>Success or Unauthenticated or Unauthorized or 
InsufficientCredit or InvalidDestination or NoRecepients or BannedWord or 
BodyMissing or BodyTooLong or InvalidDate or DuplicateDestination or 
SystemError</Error>
         <Reference>int</Reference>
         <UsedCredits>decimal</UsedCredits>
         <Replies>
           <Reply>
             <SourceNumber>string</SourceNumber>
             <OriginalMessage>string</OriginalMessage>
             <ReplyMessage>string</ReplyMessage>
             <Destination>string</Destination>
             <ReceivedOn>dateTime</ReceivedOn>
           </Reply>
           <Reply>
             <SourceNumber>string</SourceNumber>
             <OriginalMessage>string</OriginalMessage>
             <ReplyMessage>string</ReplyMessage>
             <Destination>string</Destination>
             <ReceivedOn>dateTime</ReceivedOn>
           </Reply>
         </Replies>
       </SendAsMeResult>
     </SendAsMeResponse>
   </soap:Body>
</soap:Envelope>
```
#### <span id="page-7-0"></span>**2.2 SendAsRandom**

This allows you to send a single message to a single destination. A random number is allocated from a pool to act as the source number for the message. Then, when a reply is sent to this message it arrives back to this service where it can be retrieved by calling the GetReples web method.

#### *2.2.1 Request Parameters*

<span id="page-7-1"></span>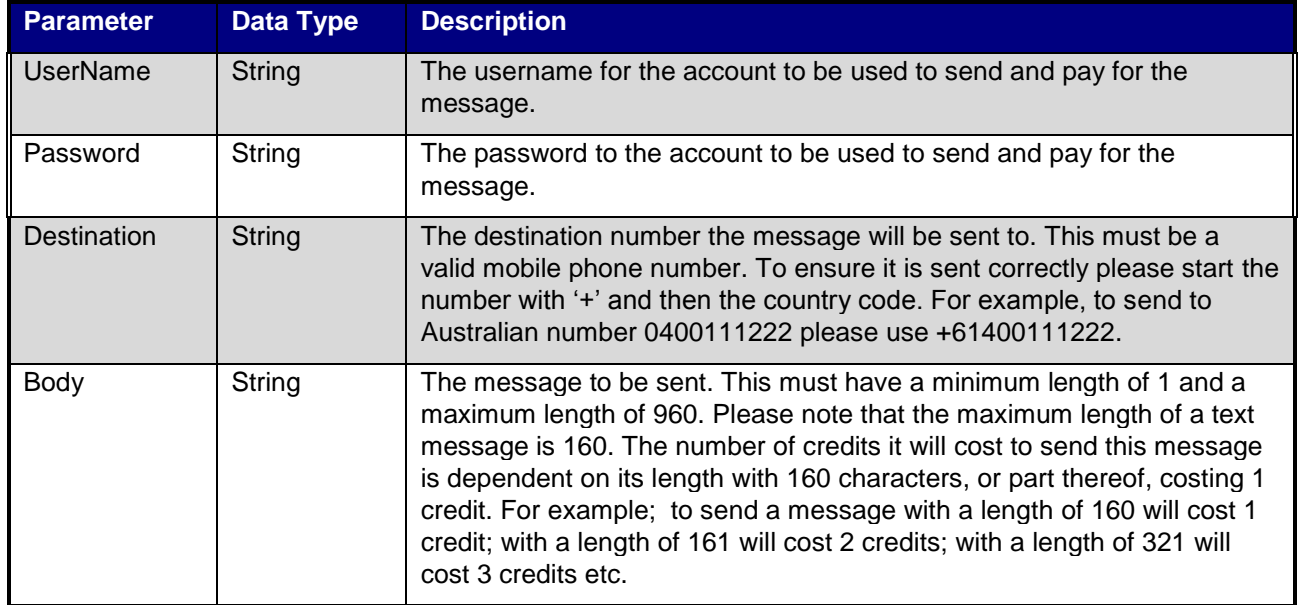

#### <span id="page-7-2"></span>*2.2.2 Response Parameters*

All send message requests have the same response format as below:

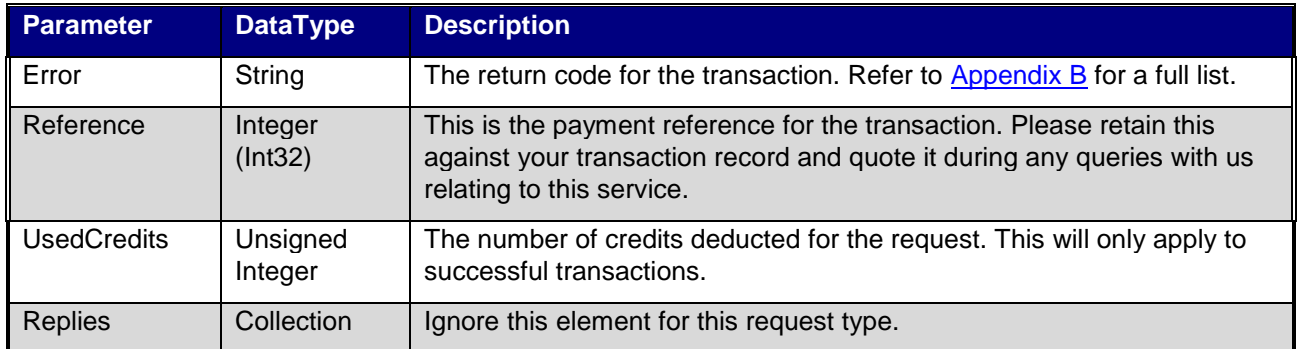

# <span id="page-7-3"></span>*2.2.3 Web Service SOAP*

```
POST /services/web.asmx HTTP/1.1
Host: www.readytosms.com.au
Content-Type: text/xml; charset=utf-8
Content-Length: length
```

```
SOAPAction: "http://www.informatel.com/ReadyToSms/3.0/web/SendARandom"
<?xml version="1.0" encoding="utf-8"?>
<soap:Envelope xmlns:xsi="http://www.w3.org/2001/XMLSchema-instance" 
xmlns:xsd="http://www.w3.org/2001/XMLSchema" 
xmlns:soap="http://schemas.xmlsoap.org/soap/envelope/">
   <soap:Body>
     <SendARandom xmlns="http://www.informatel.com/ReadyToSms/3.0/web">
       <UserName>string</UserName>
       <Password>string</Password>
       <Destination>string</Destination>
       <Body>string</Body>
     </SendARandom>
   </soap:Body>
</soap:Envelope>
HTTP/1.1 200 OK
Content-Type: text/xml; charset=utf-8
Content-Length: length
<?xml version="1.0" encoding="utf-8"?>
<soap:Envelope xmlns:xsi="http://www.w3.org/2001/XMLSchema-instance" 
xmlns:xsd="http://www.w3.org/2001/XMLSchema" 
xmlns:soap="http://schemas.xmlsoap.org/soap/envelope/">
   <soap:Body>
     <SendARandomResponse 
xmlns="http://www.informatel.com/ReadyToSms/3.0/web">
       <SendARandomResult>
         <Error>Success or Unauthenticated or Unauthorized or 
InsufficientCredit or InvalidDestination or NoRecepients or BannedWord or 
BodyMissing or BodyTooLong or InvalidDate or DuplicateDestination or 
SystemError</Error>
         <Reference>int</Reference>
         <UsedCredits>decimal</UsedCredits>
         <Replies>
           <Reply>
             <SourceNumber>string</SourceNumber>
             <OriginalMessage>string</OriginalMessage>
             <ReplyMessage>string</ReplyMessage>
             <Destination>string</Destination>
             <ReceivedOn>dateTime</ReceivedOn>
           </Reply>
           <Reply>
             <SourceNumber>string</SourceNumber>
             <OriginalMessage>string</OriginalMessage>
             <ReplyMessage>string</ReplyMessage>
             <Destination>string</Destination>
             <ReceivedOn>dateTime</ReceivedOn>
           </Reply>
         </Replies>
       </SendARandomResult>
     </SendARandomResponse>
   </soap:Body>
</soap:Envelope>
```
#### <span id="page-9-0"></span>**2.3 SendAsAlpha**

This allows you to send a single message to a single destination via an alpha numeric source. This can be any word that is not banned by the system. If you choose a banned word you will be notified in the response and the request will fail. Please note that the recipients of your message will not be able to reply to it. Many countries have legislation that requires you to provide a method for the receiver of the message to opt out of communications you send so you must check the relevant authorities in the destination country to find out how you should handle this.

Please note that not all carriers support this feature. See [Appendix C](#page-26-1) for a list of countries that support sending to an alpha. The system will attempt to check this for you when you send and it will notify you if it cannot send the message.

<span id="page-9-1"></span>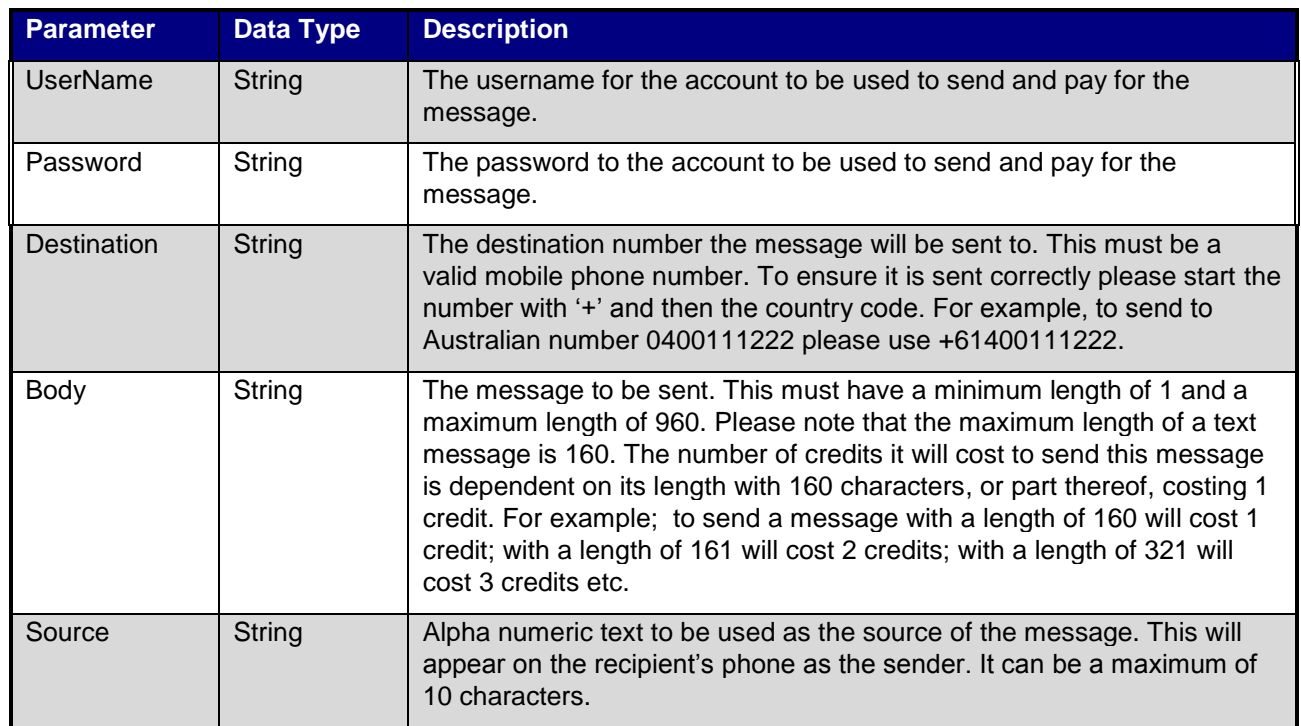

#### *2.3.1 Request Parameters*

#### <span id="page-9-2"></span>*2.3.2 Response Parameters*

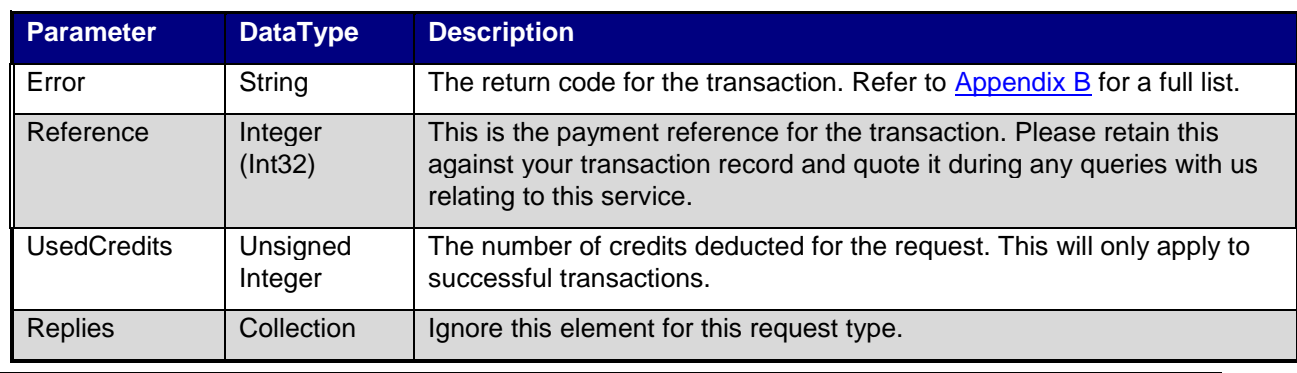

```
2.3.3 Web Service SOAP
```

```
POST /services/web.asmx HTTP/1.1
Host: www.readytosms.com.au
Content-Type: text/xml; charset=utf-8
Content-Length: length
SOAPAction: "http://www.informatel.com/ReadyToSms/3.0/web/SendAsAlpha"
<?xml version="1.0" encoding="utf-8"?>
<soap:Envelope xmlns:xsi="http://www.w3.org/2001/XMLSchema-instance" 
xmlns:xsd="http://www.w3.org/2001/XMLSchema" 
xmlns:soap="http://schemas.xmlsoap.org/soap/envelope/">
   <soap:Body>
     <SendAsAlpha xmlns="http://www.informatel.com/ReadyToSms/3.0/web">
       <UserName>string</UserName>
       <Password>string</Password>
       <Destination>string</Destination>
       <Body>string</Body>
       <Source>string</Source>
     </SendAsAlpha>
   </soap:Body>
</soap:Envelope>
HTTP/1.1 200 OK
Content-Type: text/xml; charset=utf-8
Content-Length: length
<?xml version="1.0" encoding="utf-8"?>
<soap:Envelope xmlns:xsi="http://www.w3.org/2001/XMLSchema-instance" 
xmlns:xsd="http://www.w3.org/2001/XMLSchema" 
xmlns:soap="http://schemas.xmlsoap.org/soap/envelope/">
   <soap:Body>
     <SendAsAlphaResponse 
xmlns="http://www.informatel.com/ReadyToSms/3.0/web">
       <SendAsAlphaResult>
         <Error>Success or Unauthenticated or Unauthorized or 
InsufficientCredit or InvalidDestination or NoRecepients or BannedWord or 
BodyMissing or BodyTooLong or InvalidDate or DuplicateDestination or 
SystemError</Error>
         <Reference>int</Reference>
         <UsedCredits>decimal</UsedCredits>
         <Replies>
           <Reply>
             <SourceNumber>string</SourceNumber>
             <OriginalMessage>string</OriginalMessage>
             <ReplyMessage>string</ReplyMessage>
             <Destination>string</Destination>
             <ReceivedOn>dateTime</ReceivedOn>
           </Reply>
           <Reply>
             <SourceNumber>string</SourceNumber>
             <OriginalMessage>string</OriginalMessage>
             <ReplyMessage>string</ReplyMessage>
             <Destination>string</Destination>
             <ReceivedOn>dateTime</ReceivedOn>
           </Reply>
         </Replies>
       </SendAsAlphaResult>
     </SendAsAlphaResponse>
   </soap:Body>
</soap:Envelope>
```
# <span id="page-11-0"></span>**2.4 BroadcastAsMe**

This allows you to send a single message to multiple destinations. The source of the message will be the mobile number registered with your account. If the receiver of the message sends back a reply it will be delivered straight your account's registered mobile phone number.

## *2.4.1 Request Parameters*

<span id="page-11-1"></span>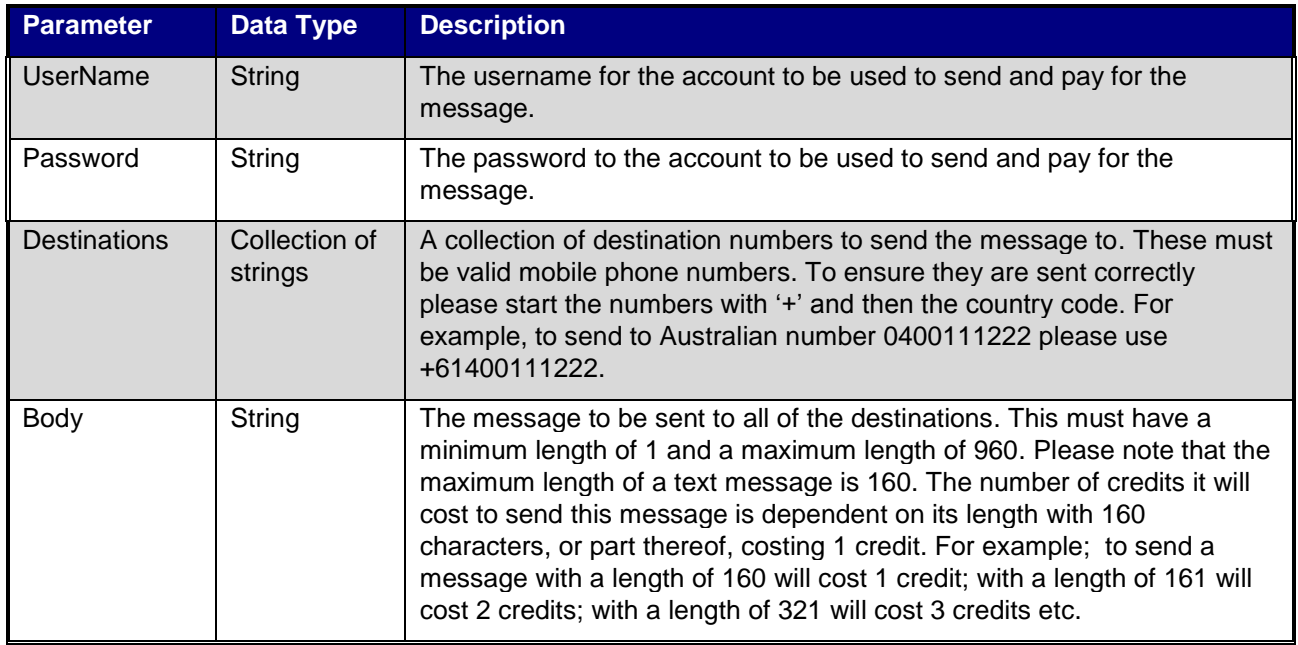

# <span id="page-11-2"></span>*2.4.2 Response Parameters*

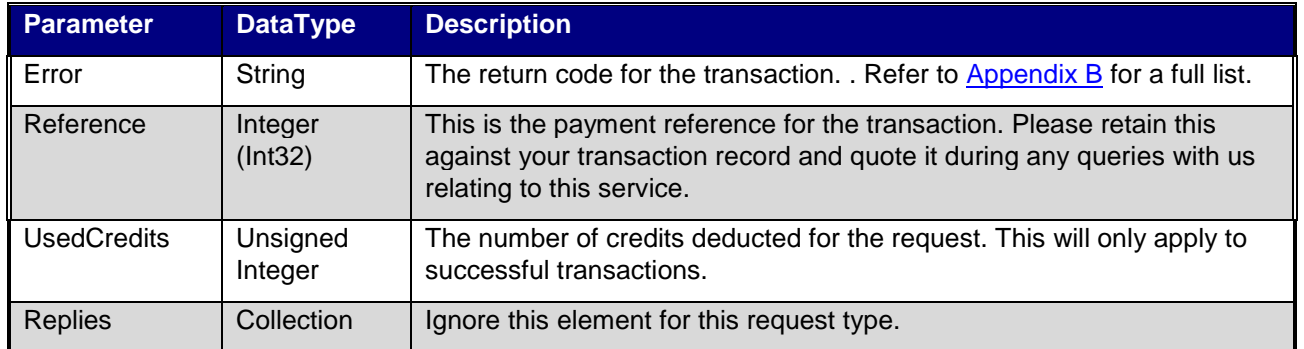

```
POST /services/web.asmx HTTP/1.1
Host: www.readytosms.com.au
Content-Type: text/xml; charset=utf-8
Content-Length: length
SOAPAction: "http://www.informatel.com/ReadyToSms/3.0/web/BroadcastAsMe"
<?xml version="1.0" encoding="utf-8"?>
<soap:Envelope xmlns:xsi="http://www.w3.org/2001/XMLSchema-instance" 
xmlns:xsd="http://www.w3.org/2001/XMLSchema" 
xmlns:soap="http://schemas.xmlsoap.org/soap/envelope/">
   <soap:Body>
     <BroadcastAsMe xmlns="http://www.informatel.com/ReadyToSms/3.0/web">
       <UserName>string</UserName>
       <Password>string</Password>
       <Destinations>
        <string>string</string>
        <string>string</string>
       </Destinations>
       <Body>string</Body>
     </BroadcastAsMe>
   </soap:Body>
</soap:Envelope>
HTTP/1.1 200 OK
Content-Type: text/xml; charset=utf-8
Content-Length: length
<?xml version="1.0" encoding="utf-8"?>
<soap:Envelope xmlns:xsi="http://www.w3.org/2001/XMLSchema-instance" 
xmlns:xsd="http://www.w3.org/2001/XMLSchema" 
xmlns:soap="http://schemas.xmlsoap.org/soap/envelope/">
   <soap:Body>
     <BroadcastAsMeResponse 
xmlns="http://www.informatel.com/ReadyToSms/3.0/web">
       <BroadcastAsMeResult>
         <Error>Success or Unauthenticated or Unauthorized or 
InsufficientCredit or InvalidDestination or NoRecepients or BannedWord or 
BodyMissing or BodyTooLong or InvalidDate or DuplicateDestination or 
SystemError</Error>
         <Reference>int</Reference>
         <UsedCredits>decimal</UsedCredits>
         <Replies>
           <Reply>
             <SourceNumber>string</SourceNumber>
             <OriginalMessage>string</OriginalMessage>
             <ReplyMessage>string</ReplyMessage>
             <Destination>string</Destination>
             <ReceivedOn>dateTime</ReceivedOn>
           </Reply>
           <Reply>
             <SourceNumber>string</SourceNumber>
             <OriginalMessage>string</OriginalMessage>
             <ReplyMessage>string</ReplyMessage>
             <Destination>string</Destination>
             <ReceivedOn>dateTime</ReceivedOn>
           </Reply>
         </Replies>
       </BroadcastAsMeResult>
```

```
 </BroadcastAsMeResponse>
  </soap:Body>
</soap:Envelope>
```
#### <span id="page-13-0"></span>**2.5 BroadcastAsRandom**

This allows you to send a single message to multiple destinations. A random number is allocated from a pool to act as the source number for the message. Then, when a reply is sent to this message it arrives back to this service where it can be retrieved by calling the GetReplies web method.

#### <span id="page-13-1"></span>*2.5.1 Request Parameters*

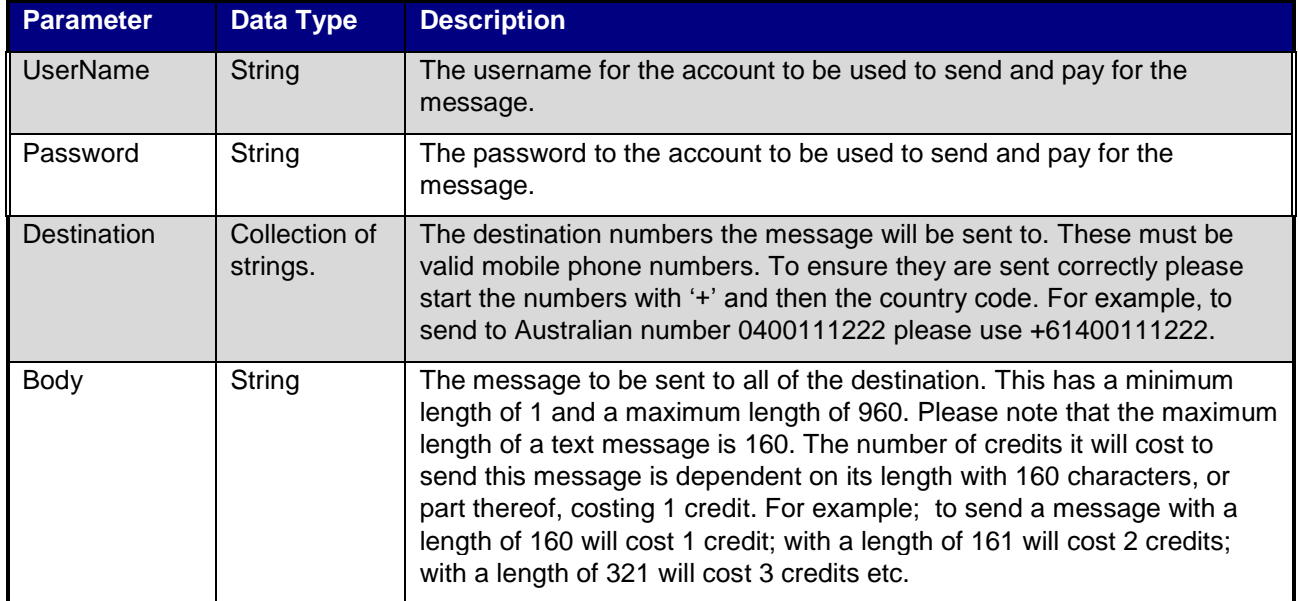

#### <span id="page-13-2"></span>*2.5.2 Response Parameters*

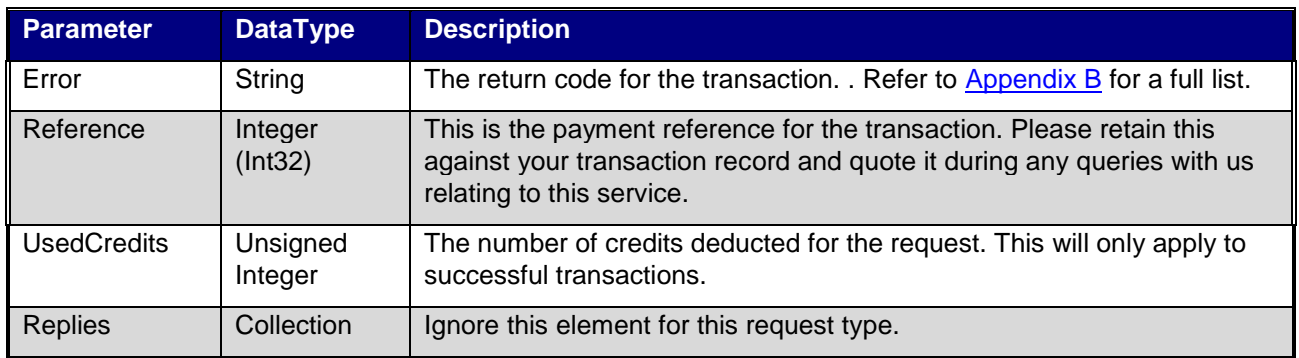

```
POST /services/web.asmx HTTP/1.1
Host: www.readytosms.com.au
Content-Type: text/xml; charset=utf-8
Content-Length: length
SOAPAction: "http://www.informatel.com/ReadyToSms/3.0/web/BroadcastAsRandom"
<?xml version="1.0" encoding="utf-8"?>
<soap:Envelope xmlns:xsi="http://www.w3.org/2001/XMLSchema-instance" 
xmlns:xsd="http://www.w3.org/2001/XMLSchema" 
xmlns:soap="http://schemas.xmlsoap.org/soap/envelope/">
   <soap:Body>
     <BroadcastAsRandom xmlns="http://www.informatel.com/ReadyToSms/3.0/web">
       <UserName>string</UserName>
       <Password>string</Password>
       <Destinations>
        <string>string</string>
        <string>string</string>
       </Destinations>
       <Body>string</Body>
     </BroadcastAsRandom>
   </soap:Body>
</soap:Envelope>
HTTP/1.1 200 OK
Content-Type: text/xml; charset=utf-8
Content-Length: length
<?xml version="1.0" encoding="utf-8"?>
<soap:Envelope xmlns:xsi="http://www.w3.org/2001/XMLSchema-instance" 
xmlns:xsd="http://www.w3.org/2001/XMLSchema" 
xmlns:soap="http://schemas.xmlsoap.org/soap/envelope/">
   <soap:Body>
     <BroadcastAsRandomResponse 
xmlns="http://www.informatel.com/ReadyToSms/3.0/web">
       <BroadcastAsRandomResult>
         <Error>Success or Unauthenticated or Unauthorized or 
InsufficientCredit or InvalidDestination or NoRecepients or BannedWord or 
BodyMissing or BodyTooLong or InvalidDate or DuplicateDestination or 
SystemError</Error>
         <Reference>int</Reference>
         <UsedCredits>decimal</UsedCredits>
         <Replies>
           <Reply>
             <SourceNumber>string</SourceNumber>
             <OriginalMessage>string</OriginalMessage>
             <ReplyMessage>string</ReplyMessage>
             <Destination>string</Destination>
             <ReceivedOn>dateTime</ReceivedOn>
           </Reply>
           <Reply>
             <SourceNumber>string</SourceNumber>
             <OriginalMessage>string</OriginalMessage>
             <ReplyMessage>string</ReplyMessage>
             <Destination>string</Destination>
             <ReceivedOn>dateTime</ReceivedOn>
           </Reply>
         </Replies>
       </BroadcastAsRandomResult>
```

```
 </BroadcastAsRandomResponse>
   </soap:Body>
</soap:Envelope>
```
### <span id="page-15-0"></span>**2.6 BroadcastAsAlpha**

This allows the user to send a single message to multiple destinations via an alpha numeric source. This can be any word that is not banned by the system. If you choose a banned word you will be notified in the response and the request will fail. Please note that the recipients of your message will not be able to reply to it. Many countries have legislation that requires you to provide a method for the receiver of the message to opt out of communications you send so you must check the relevant authorities in the destination country to find out how you should handle this.

Please note that not all carriers support this feature. See [Appendix C](#page-26-1) for a list of countries that support sending to an alpha. The system will attempt to check this for you when you send and it will notify you if it cannot send the message.

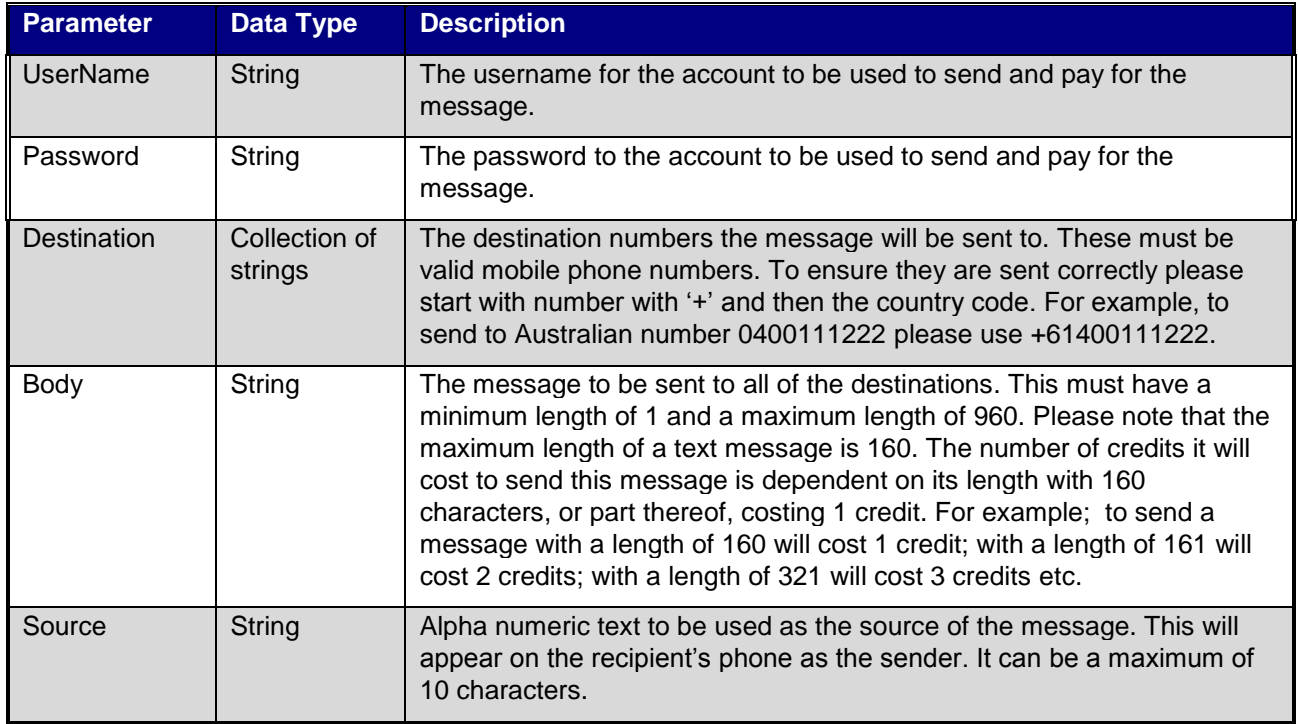

#### <span id="page-15-1"></span>*2.6.1 Request Parameters*

#### <span id="page-15-2"></span>*2.6.2 Response Parameters*

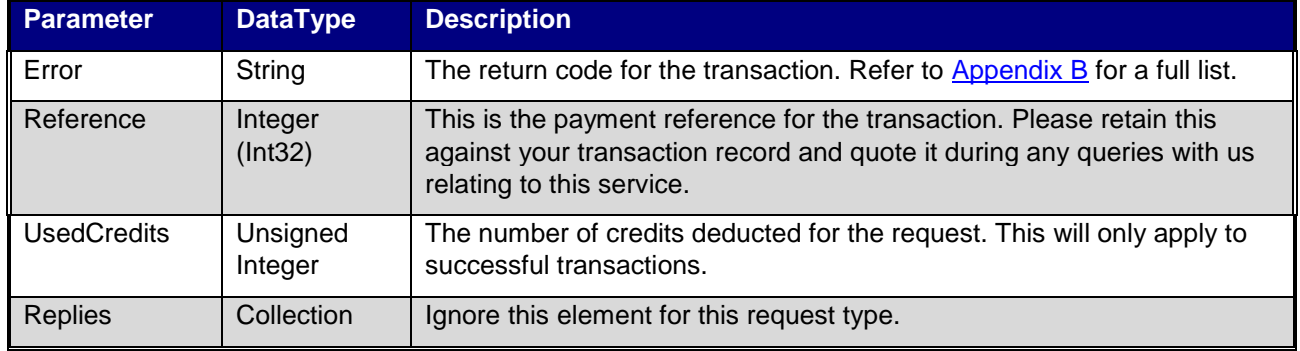

#### <span id="page-16-0"></span>*2.6.3 Web Service SOAP*

```
Ben Barnett Copyright Informatel 2009 Mod Date: 26-Apr-2012
POST /services/web.asmx HTTP/1.1
Host: www.readytosms.com.au
Content-Type: text/xml; charset=utf-8
Content-Length: length
SOAPAction: "http://www.informatel.com/ReadyToSms/3.0/web/BroadcastAsAlpha"
<?xml version="1.0" encoding="utf-8"?>
<soap:Envelope xmlns:xsi="http://www.w3.org/2001/XMLSchema-instance" 
xmlns:xsd="http://www.w3.org/2001/XMLSchema" 
xmlns:soap="http://schemas.xmlsoap.org/soap/envelope/">
   <soap:Body>
     <BroadcastAsAlpha xmlns="http://www.informatel.com/ReadyToSms/3.0/web">
       <UserName>string</UserName>
       <Password>string</Password>
       <Destinations>
         <string>string</string>
        <string>string</string>
       </Destinations>
       <Body>string</Body>
       <Source>string</Source>
     </BroadcastAsAlpha>
   </soap:Body>
</soap:Envelope>
HTTP/1.1 200 OK
Content-Type: text/xml; charset=utf-8
Content-Length: length
<?xml version="1.0" encoding="utf-8"?>
<soap:Envelope xmlns:xsi="http://www.w3.org/2001/XMLSchema-instance" 
xmlns:xsd="http://www.w3.org/2001/XMLSchema" 
xmlns:soap="http://schemas.xmlsoap.org/soap/envelope/">
   <soap:Body>
     <BroadcastAsAlphaResponse 
xmlns="http://www.informatel.com/ReadyToSms/3.0/web">
       <BroadcastAsAlphaResult>
         <Error>Success or Unauthenticated or Unauthorized or 
InsufficientCredit or InvalidDestination or NoRecepients or BannedWord or 
BodyMissing or BodyTooLong or InvalidDate or DuplicateDestination or 
SystemError</Error>
         <Reference>int</Reference>
         <UsedCredits>decimal</UsedCredits>
         <Replies>
           <Reply>
             <SourceNumber>string</SourceNumber>
```
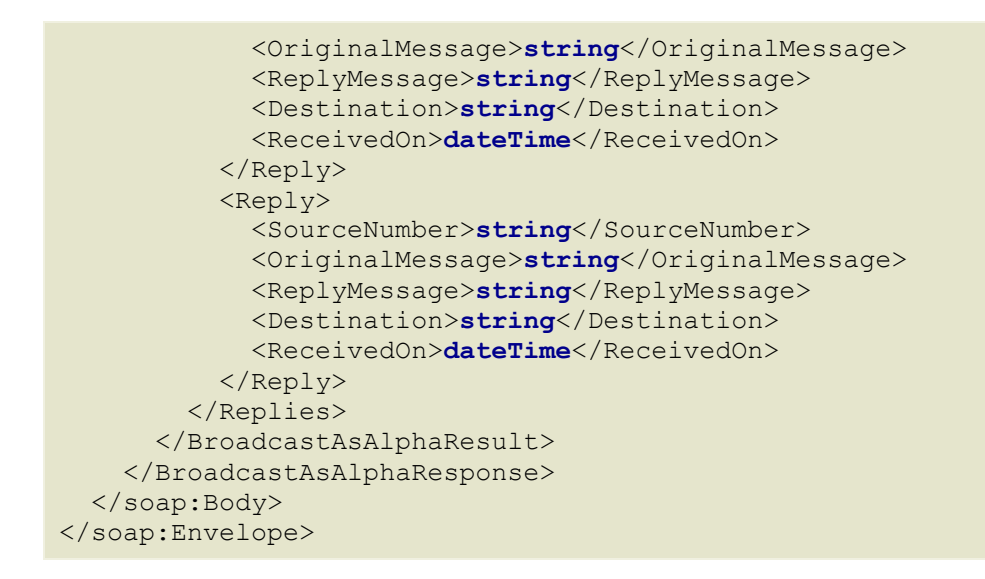

#### <span id="page-17-0"></span>**2.7 ScheduleAsMe**

This allows you to set when they would like to send a single message to multiple destinations. The source of the message will be the mobile number registered with your account. If the receiver of the message sends back a reply it will be delivered straight to your account's registered mobile phone number.

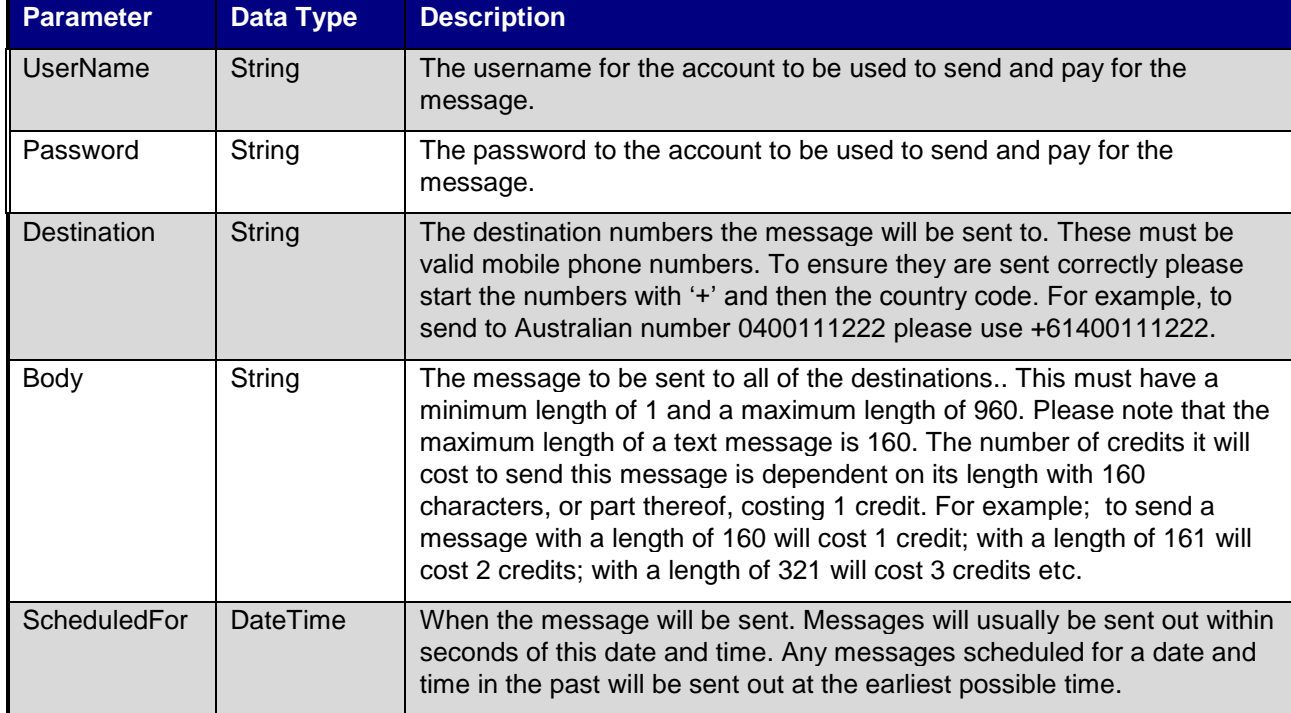

#### <span id="page-17-1"></span>*2.7.1 Request Parameters*

#### <span id="page-18-0"></span>*2.7.2 Response Parameters*

All send message requests have the same response format as below:

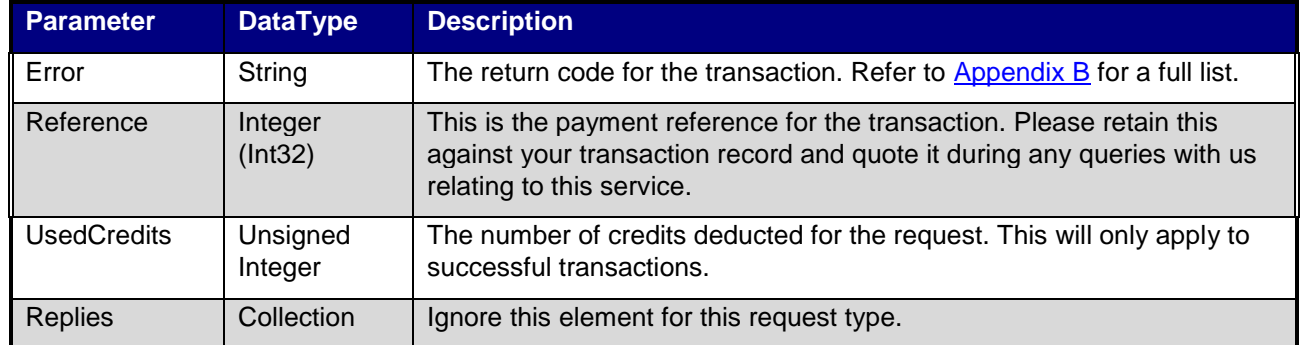

#### *2.7.3 Web Service SOAP*

```
POST /services/web.asmx HTTP/1.1
Host: www.readytosms.com.au
Content-Type: text/xml; charset=utf-8
Content-Length: length
SOAPAction: "http://www.informatel.com/ReadyToSms/3.0/web/ScheduleAsMe"
<?xml version="1.0" encoding="utf-8"?>
<soap:Envelope xmlns:xsi="http://www.w3.org/2001/XMLSchema-instance" 
xmlns:xsd="http://www.w3.org/2001/XMLSchema" 
xmlns:soap="http://schemas.xmlsoap.org/soap/envelope/">
   <soap:Body>
     <ScheduleAsMe xmlns="http://www.informatel.com/ReadyToSms/3.0/web">
       <UserName>string</UserName>
       <Password>string</Password>
       <Destinations>
         <string>string</string>
        <string>string</string>
       </Destinations>
       <Body>string</Body>
       <ScheduledFor>dateTime</ScheduledFor>
     </ScheduleAsMe>
   </soap:Body>
</soap:Envelope>
HTTP/1.1 200 OK
Content-Type: text/xml; charset=utf-8
Content-Length: length
<?xml version="1.0" encoding="utf-8"?>
<soap:Envelope xmlns:xsi="http://www.w3.org/2001/XMLSchema-instance" 
xmlns:xsd="http://www.w3.org/2001/XMLSchema" 
xmlns:soap="http://schemas.xmlsoap.org/soap/envelope/">
   <soap:Body>
     <ScheduleAsMeResponse 
xmlns="http://www.informatel.com/ReadyToSms/3.0/web">
       <ScheduleAsMeResult>
         <Error>Success or Unauthenticated or Unauthorized or 
InsufficientCredit or InvalidDestination or NoRecepients or BannedWord or
```

```
BodyMissing or BodyTooLong or InvalidDate or DuplicateDestination or 
SystemError</Error>
         <Reference>int</Reference>
         <UsedCredits>decimal</UsedCredits>
         <Replies>
           <Reply>
             <SourceNumber>string</SourceNumber>
             <OriginalMessage>string</OriginalMessage>
             <ReplyMessage>string</ReplyMessage>
             <Destination>string</Destination>
             <ReceivedOn>dateTime</ReceivedOn>
           </Reply>
           <Reply>
             <SourceNumber>string</SourceNumber>
             <OriginalMessage>string</OriginalMessage>
             <ReplyMessage>string</ReplyMessage>
             <Destination>string</Destination>
             <ReceivedOn>dateTime</ReceivedOn>
           </Reply>
         </Replies>
       </ScheduleAsMeResult>
     </ScheduleAsMeResponse>
   </soap:Body>
</soap:Envelope>
```
### <span id="page-19-0"></span>**2.8 ScheduleAsRandom**

This allows you to set when they would like to send a single message to multiple destinations. A random number is allocated from a pool to act as the source number for the message. Then, when a reply is sent to this message it arrives back to this service where it can be retrieved by calling the GetReplies web method.

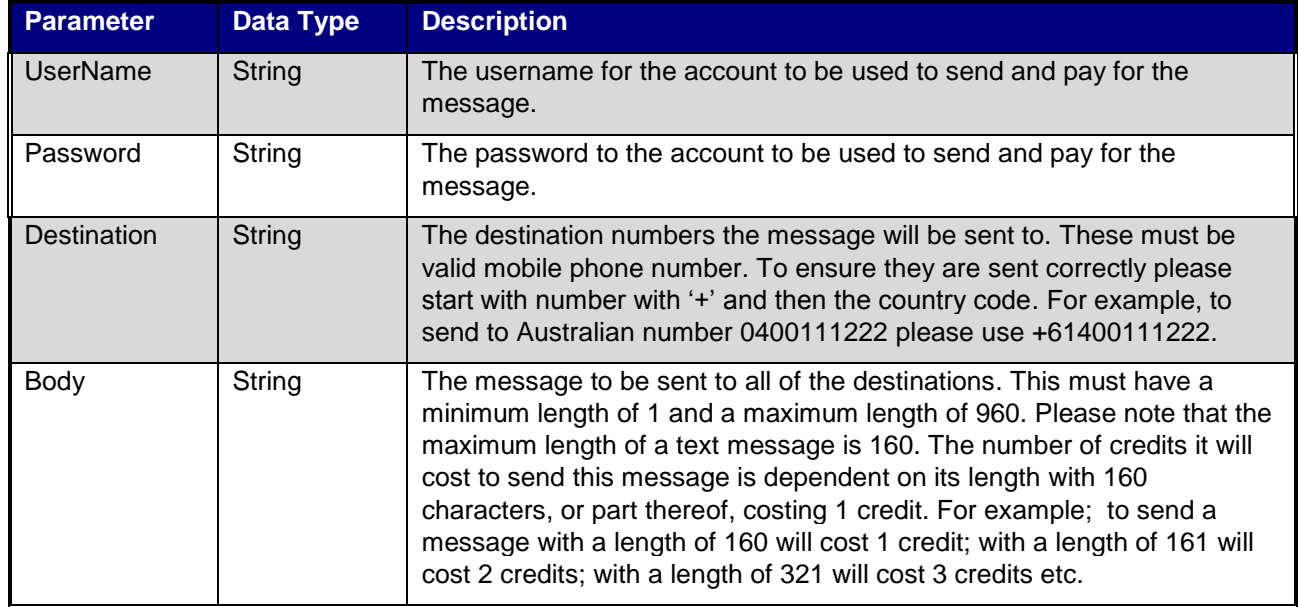

#### <span id="page-19-1"></span>*2.8.1 Request Parameters*

#### <span id="page-20-0"></span>*2.8.2 Response Parameters*

All send message requests have the same response format as below:

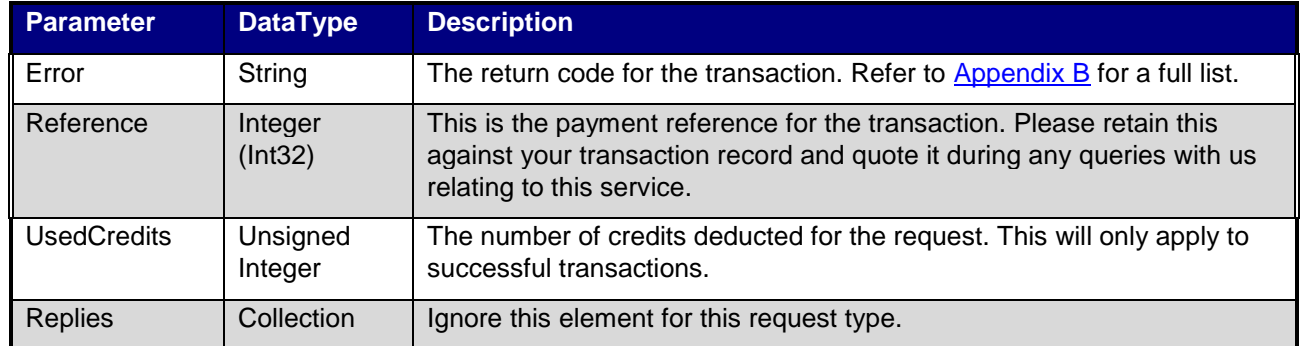

#### *2.8.3 Web Service SOAP*

```
POST /services/web.asmx HTTP/1.1
Host: www.readytosms.com.au
Content-Type: text/xml; charset=utf-8
Content-Length: length
SOAPAction: "http://www.informatel.com/ReadyToSms/3.0/web/ScheduleAsRandom"
<?xml version="1.0" encoding="utf-8"?>
<soap:Envelope xmlns:xsi="http://www.w3.org/2001/XMLSchema-instance" 
xmlns:xsd="http://www.w3.org/2001/XMLSchema" 
xmlns:soap="http://schemas.xmlsoap.org/soap/envelope/">
   <soap:Body>
     <ScheduleAsRandom xmlns="http://www.informatel.com/ReadyToSms/3.0/web">
       <UserName>string</UserName>
       <Password>string</Password>
       <Destinations>
         <string>string</string>
        <string>string</string>
       </Destinations>
       <Body>string</Body>
       <ScheduledFor>dateTime</ScheduledFor>
     </ScheduleAsRandom>
   </soap:Body>
</soap:Envelope>
HTTP/1.1 200 OK
Content-Type: text/xml; charset=utf-8
Content-Length: length
<?xml version="1.0" encoding="utf-8"?>
<soap:Envelope xmlns:xsi="http://www.w3.org/2001/XMLSchema-instance" 
xmlns:xsd="http://www.w3.org/2001/XMLSchema" 
xmlns:soap="http://schemas.xmlsoap.org/soap/envelope/">
   <soap:Body>
     <ScheduleAsRandomResponse 
xmlns="http://www.informatel.com/ReadyToSms/3.0/web">
       <ScheduleAsRandomResult>
         <Error>Success or Unauthenticated or Unauthorized or 
InsufficientCredit or InvalidDestination or NoRecepients or BannedWord or
```

```
BodyMissing or BodyTooLong or InvalidDate or DuplicateDestination or 
SystemError</Error>
         <Reference>int</Reference>
         <UsedCredits>decimal</UsedCredits>
         <Replies>
           <Reply>
             <SourceNumber>string</SourceNumber>
             <OriginalMessage>string</OriginalMessage>
             <ReplyMessage>string</ReplyMessage>
             <Destination>string</Destination>
             <ReceivedOn>dateTime</ReceivedOn>
           </Reply>
           <Reply>
             <SourceNumber>string</SourceNumber>
             <OriginalMessage>string</OriginalMessage>
             <ReplyMessage>string</ReplyMessage>
             <Destination>string</Destination>
             <ReceivedOn>dateTime</ReceivedOn>
           </Reply>
         </Replies>
       </ScheduleAsRandomResult>
     </ScheduleAsRandomResponse>
   </soap:Body>
</soap:Envelope>
```
### <span id="page-21-0"></span>**2.9 ScheduleAsAlpha**

This allows you to set when they would like to send a single message to multiple destinations via an alpha numeric source. This can be any word that is not banned by the system. If you choose a banned word you will be notified in the response and the request will fail. Please note that the recipients of your message will not be able to reply to it. Many countries have legislation that requires you to provide a method for the receiver of the message to opt out of communications you send so you must check the relevant authorities in the destination country to find out how you should handle this.

Please note that not all carriers support this feature. See [Appendix C](#page-26-1) for a list of countries that support sending to an alpha. The system will attempt to check this for you when you send and it will notify you if it cannot send the message.

<span id="page-21-1"></span>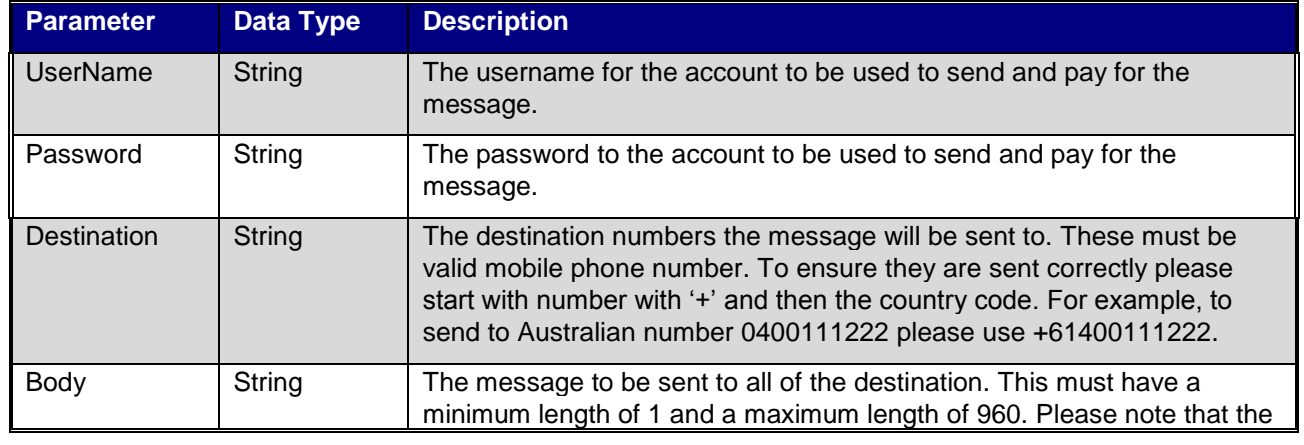

# *2.9.1 Request Parameters*

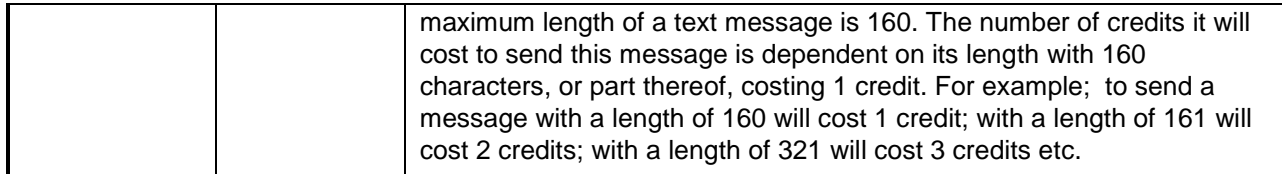

#### <span id="page-22-0"></span>*2.9.2 Response Parameters*

All send message requests have the same response format as below:

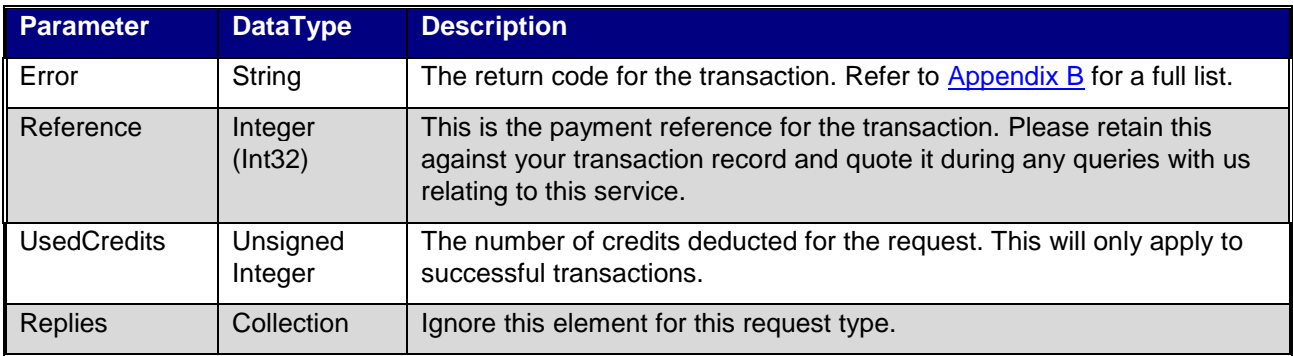

#### *2.9.3 Web Service SOAP*

```
POST /services/web.asmx HTTP/1.1
Host: www.readytosms.com.au
Content-Type: text/xml; charset=utf-8
Content-Length: length
SOAPAction: "http://www.informatel.com/ReadyToSms/3.0/web/ScheduleAsAlpha"
<?xml version="1.0" encoding="utf-8"?>
<soap:Envelope xmlns:xsi="http://www.w3.org/2001/XMLSchema-instance" 
xmlns:xsd="http://www.w3.org/2001/XMLSchema" 
xmlns:soap="http://schemas.xmlsoap.org/soap/envelope/">
   <soap:Body>
     <ScheduleAsAlpha xmlns="http://www.informatel.com/ReadyToSms/3.0/web">
       <UserName>string</UserName>
       <Password>string</Password>
       <Destinations>
         <string>string</string>
         <string>string</string>
       </Destinations>
       <Body>string</Body>
       <Source>string</Source>
       <ScheduledFor>dateTime</ScheduledFor>
     </ScheduleAsAlpha>
   </soap:Body>
</soap:Envelope>
HTTP/1.1 200 OK
Content-Type: text/xml; charset=utf-8
Content-Length: length
<?xml version="1.0" encoding="utf-8"?>
```

```
<soap:Envelope xmlns:xsi="http://www.w3.org/2001/XMLSchema-instance" 
xmlns:xsd="http://www.w3.org/2001/XMLSchema" 
xmlns:soap="http://schemas.xmlsoap.org/soap/envelope/">
   <soap:Body>
     <ScheduleAsAlphaResponse 
xmlns="http://www.informatel.com/ReadyToSms/3.0/web">
       <ScheduleAsAlphaResult>
         <Error>Success or Unauthenticated or Unauthorized or 
InsufficientCredit or InvalidDestination or NoRecepients or BannedWord or 
BodyMissing or BodyTooLong or InvalidDate or DuplicateDestination or 
SystemError</Error>
         <Reference>int</Reference>
         <UsedCredits>decimal</UsedCredits>
         <Replies>
           <Reply>
             <SourceNumber>string</SourceNumber>
             <OriginalMessage>string</OriginalMessage>
             <ReplyMessage>string</ReplyMessage>
             <Destination>string</Destination>
             <ReceivedOn>dateTime</ReceivedOn>
           </Reply>
           <Reply>
             <SourceNumber>string</SourceNumber>
             <OriginalMessage>string</OriginalMessage>
             <ReplyMessage>string</ReplyMessage>
             <Destination>string</Destination>
             <ReceivedOn>dateTime</ReceivedOn>
           </Reply>
         </Replies>
       </ScheduleAsAlphaResult>
     </ScheduleAsAlphaResponse>
   </soap:Body>
</soap:Envelope>
```
# <span id="page-23-0"></span>**2.10 GetReplies**

<span id="page-23-1"></span>You can get any replies sent to any of your messages that were sent out using a random source number by call this method.

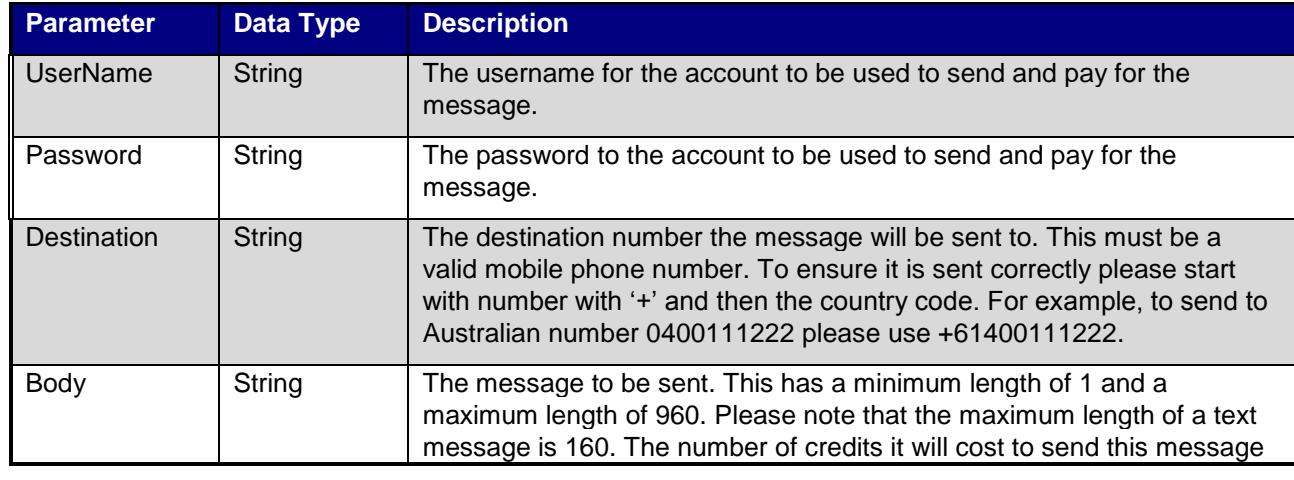

*2.10.1 Request Parameters*

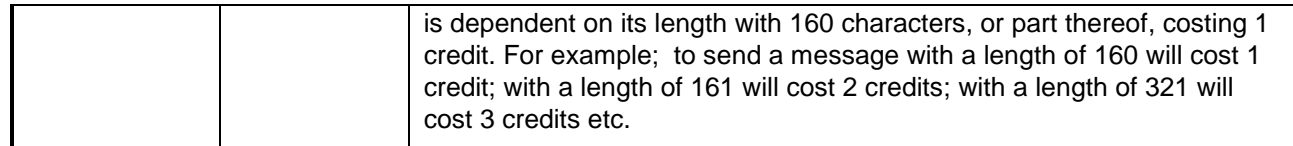

#### <span id="page-24-0"></span>*2.10.2 Response Parameters*

All send message requests have the same response format as below:

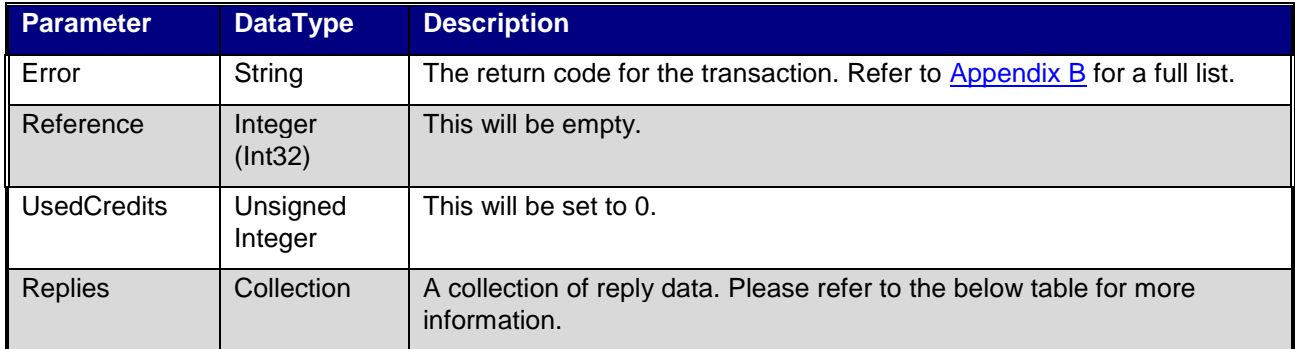

#### 2.10.2.1 Reply data structure.

The following data structure will be returned in the Replies collection in 3.10.2 above.

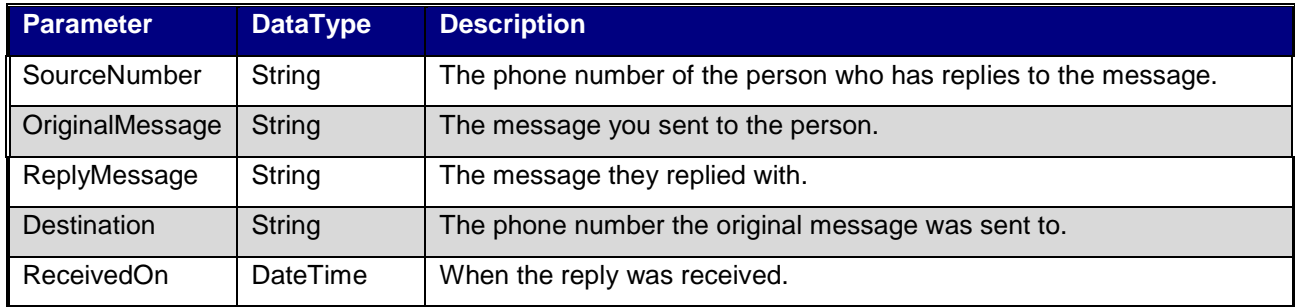

# <span id="page-24-1"></span>*2.10.3 Web Service SOAP*

```
POST /services/web.asmx HTTP/1.1
Host: www.readytosms.com.au
Content-Type: text/xml; charset=utf-8
Content-Length: length
SOAPAction: "http://www.informatel.com/ReadyToSms/3.0/web/ScheduleAsAlpha"
<?xml version="1.0" encoding="utf-8"?>
<soap:Envelope xmlns:xsi="http://www.w3.org/2001/XMLSchema-instance" 
xmlns:xsd="http://www.w3.org/2001/XMLSchema" 
xmlns:soap="http://schemas.xmlsoap.org/soap/envelope/">
   <soap:Body>
     <ScheduleAsAlpha xmlns="http://www.informatel.com/ReadyToSms/3.0/web">
       <UserName>string</UserName>
       <Password>string</Password>
```

```
 <Destinations>
         <string>string</string>
        <string>string</string>
       </Destinations>
       <Body>string</Body>
       <Source>string</Source>
       <ScheduledFor>dateTime</ScheduledFor>
     </ScheduleAsAlpha>
   </soap:Body>
</soap:Envelope>
HTTP/1.1 200 OK
Content-Type: text/xml; charset=utf-8
Content-Length: length
<?xml version="1.0" encoding="utf-8"?>
<soap:Envelope xmlns:xsi="http://www.w3.org/2001/XMLSchema-instance" 
xmlns:xsd="http://www.w3.org/2001/XMLSchema" 
xmlns:soap="http://schemas.xmlsoap.org/soap/envelope/">
   <soap:Body>
     <ScheduleAsAlphaResponse 
xmlns="http://www.informatel.com/ReadyToSms/3.0/web">
       <ScheduleAsAlphaResult>
         <Error>Success or Unauthenticated or Unauthorized or 
InsufficientCredit or InvalidDestination or NoRecepients or BannedWord or 
BodyMissing or BodyTooLong or InvalidDate or DuplicateDestination or 
SystemError</Error>
         <Reference>int</Reference>
         <UsedCredits>decimal</UsedCredits>
         <Replies>
           <Reply>
             <SourceNumber>string</SourceNumber>
             <OriginalMessage>string</OriginalMessage>
             <ReplyMessage>string</ReplyMessage>
             <Destination>string</Destination>
             <ReceivedOn>dateTime</ReceivedOn>
           </Reply>
           <Reply>
             <SourceNumber>string</SourceNumber>
             <OriginalMessage>string</OriginalMessage>
             <ReplyMessage>string</ReplyMessage>
             <Destination>string</Destination>
             <ReceivedOn>dateTime</ReceivedOn>
           </Reply>
         </Replies>
       </ScheduleAsAlphaResult>
     </ScheduleAsAlphaResponse>
   </soap:Body>
</soap:Envelope>
```
# <span id="page-26-0"></span>**3. Appendix A – Response codes**

<span id="page-26-1"></span>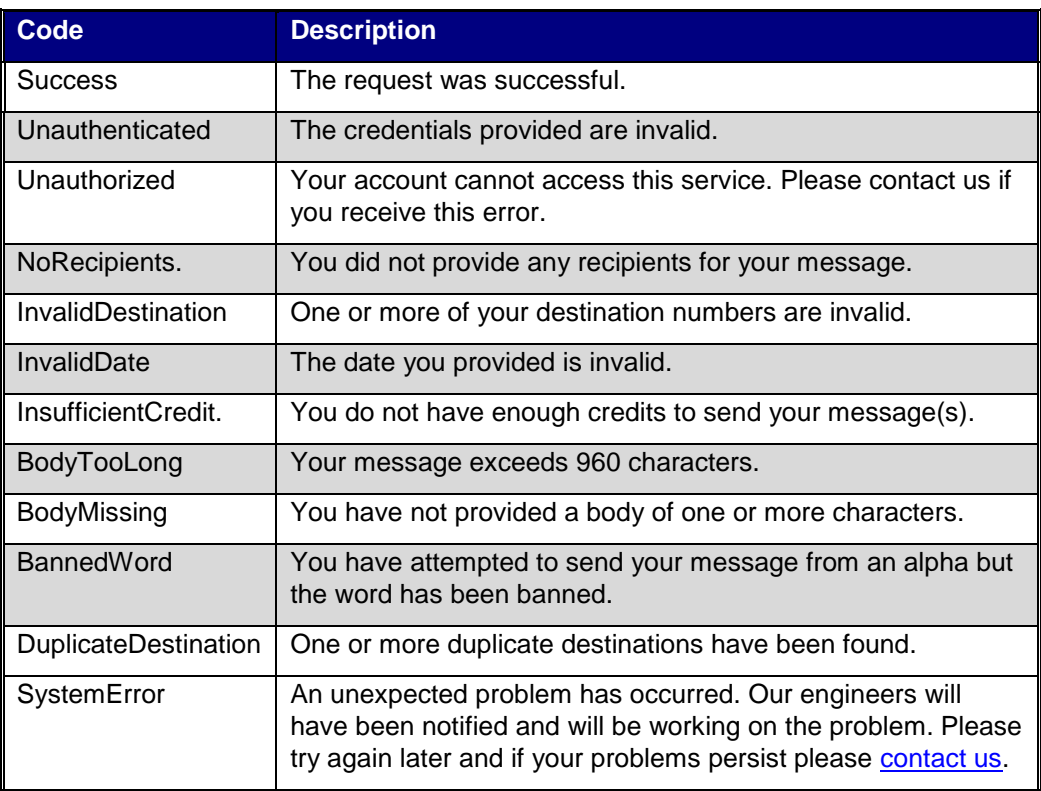

# <span id="page-27-0"></span>**4. Appendix B – List of Available Countries**

This is a list of countries where you can send messages to (we currently only support Australia but more will be added later). It also indicates if it is valid to send the message from an alpha.

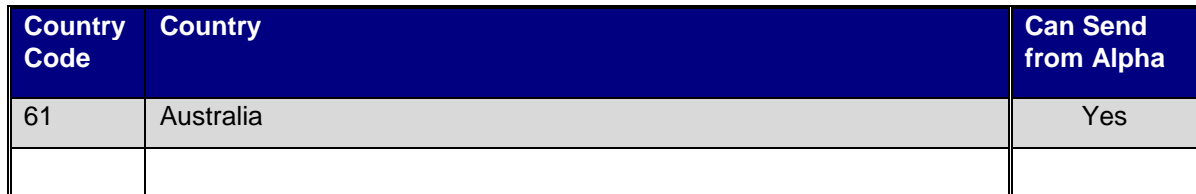